# Methoden Javakurs 2014, 3. Vorlesung

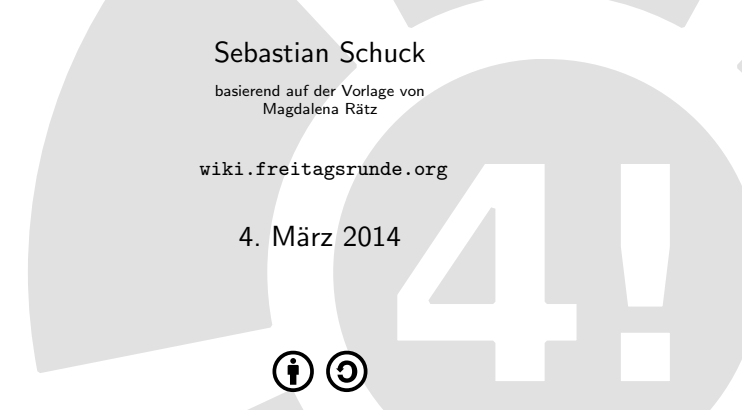

This work is licensed under the Creative Commons Attribution-ShareAlike 3.0 License.

# Inhaltsverzeichnis

## [Wiederholung](#page-2-0)

- [Methoden implementieren](#page-4-0)
	- **[Motivation](#page-4-0)**
	- [Aufbau einer Methode](#page-7-0)
	- scope Gültigkeitsbereiche von Variablen
	- **•** [Overloading](#page-19-0)
	- [Abschließende Bemerkungen](#page-24-0)
- [Methoden verwenden](#page-25-0)
	- [Methoden aus der eigenen Klasse](#page-25-0)
	- [Methoden aus anderen Klassen](#page-27-0)

## **[Rekursion](#page-28-0)**

# <span id="page-2-0"></span>Inhaltsverzeichnis

#### [Wiederholung](#page-2-0)

- [Methoden implementieren](#page-4-0)
	- **•** [Motivation](#page-4-0)
	- [Aufbau einer Methode](#page-7-0)
	- scope Gültigkeitsbereiche von Variablen
	- · [Overloading](#page-19-0)
	- [Abschließende Bemerkungen](#page-24-0)
- [Methoden verwenden](#page-25-0)
	- [Methoden aus der eigenen Klasse](#page-25-0)
	- [Methoden aus anderen Klassen](#page-27-0)

**[Rekursion](#page-28-0)** 

<span id="page-3-0"></span>Was haben wir gestern kennengelernt?

- grundlegender Programmaufbau
- Datentypen:

int, boolean, String

## Variablen deklarieren und Wertzuweisungen:

int  $a = 42$ :

Bedingte Anweisungen:

if  $($ condition $){ }$   $\}$  else  ${ }$ 

Arrays:

char $[$ ] wort = {'w','o','r','t'}

Schleifen:

for (int  $i = 0$ ,  $i <$  wort.length,  $i+=2$ ){ } while  $(condition)$ {}

# <span id="page-4-0"></span>Inhaltsverzeichnis

#### [Wiederholung](#page-2-0)

- [Methoden implementieren](#page-4-0)
	- **•** [Motivation](#page-4-0)
	- [Aufbau einer Methode](#page-7-0)
	- scope Gültigkeitsbereiche von Variablen
	- **•** [Overloading](#page-19-0)
	- [Abschließende Bemerkungen](#page-24-0)

#### [Methoden verwenden](#page-25-0)

- [Methoden aus der eigenen Klasse](#page-25-0)
- [Methoden aus anderen Klassen](#page-27-0)

## **[Rekursion](#page-28-0)**

#### <span id="page-5-0"></span>Motivation für Methoden

- helfen, den Code zu strukturieren
- o erlauben Wiederverwendung von Code
	- Redundanz wird vermieden
	- Fehleranfälligkeit sinkt
	- siehe Beispiel

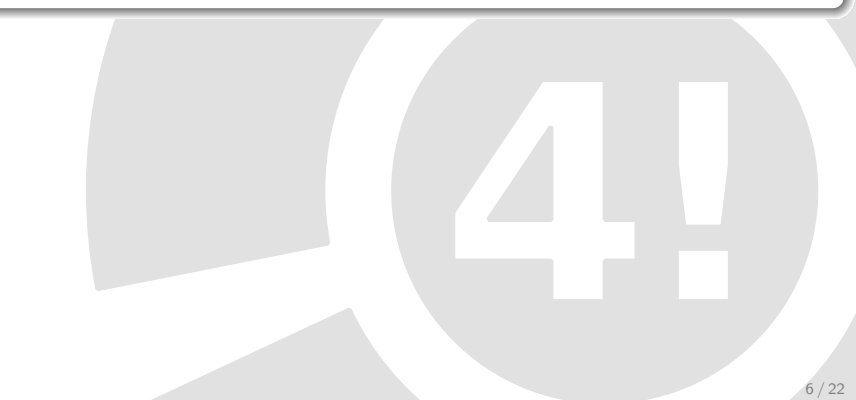

#### <span id="page-6-0"></span>Motivation für Methoden

- helfen, den Code zu strukturieren
- o erlauben Wiederverwendung von Code
	- Redundanz wird vermieden
	- Fehleranfälligkeit sinkt
	- siehe Beispiel

#### Methoden

- können direkt einen Effekt haben, aber kein Ergebnis liefern. System.out.println("Hallo");  $\rightarrow$  Text auf dem Bildschirm
- können keinen direkten Effekt haben, aber ein Ergebnis liefern  $int$  ersteSumme = berechneSumme(erstesArray);
	- $\rightarrow$  Ergebnis von berechneSumme wird in ersteSumme gespeichert.

#### Aufbau einer Methode

```
1 public static \langleRueckgabetyp> \langleName>\langle\langleParameterliste>) \{
```

```
2 <Anweisungen>
```
<sup>3</sup> }

#### Methodenkopf in Zeile 1

- **· public**: Sichtbarkeit der Methode
- static: Unterscheidung Objektmethode vs. statische Methode
- Rückgabetyp: Alle Datentypen möglich  $\rightarrow$  spezieller Rückgabetyp **void** bedeutet "Keine Rückgabe"
- Name: Name der Methode (z.B. main)
- **Parameterliste**: beliebig viele Parameter
	- $\rightarrow$  jeweils Parametertyp und -name mit Komma getrennt
	- $\rightarrow$  Parameterliste kann auch leer sein
- Methodenrumpf in Zeile 2
	- $\rightarrow$  beliebig viele Anweisungen

#### Flaecheninhalt Variante 1

#### <span id="page-8-0"></span>1 public static int berechneFlaeche(int a, int b)  $\{$

- 2 int flaeche  $=$  a\*b;
- <sup>3</sup> return flaeche;

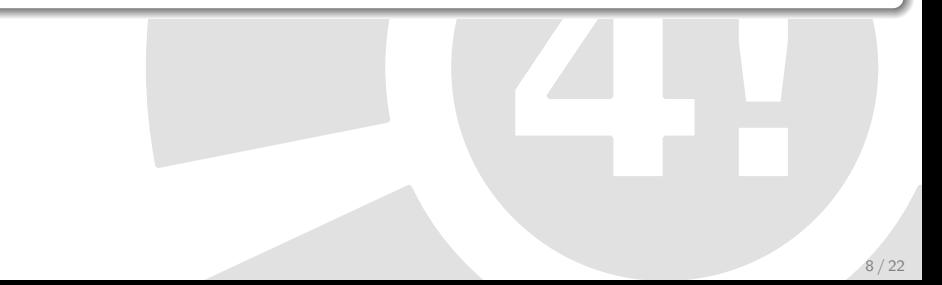

#### Flaecheninhalt Variante 1

```
1 public static int berechneFlaeche(int a, int b) {
```

```
2 int flaeche = a*b;
```

```
3 return flaeche;
```
<sup>4</sup> }

Flaecheninhalt Variante 2

```
1 public static int berechneFlaeche(int a, int b) {
2 return a∗b;
\overline{\mathbf{3}}
```
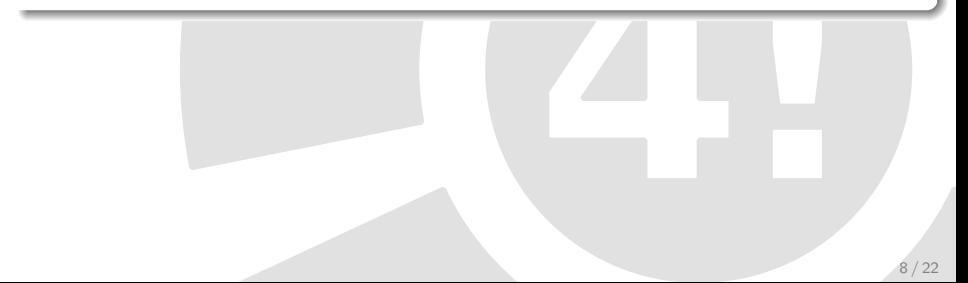

<span id="page-10-0"></span>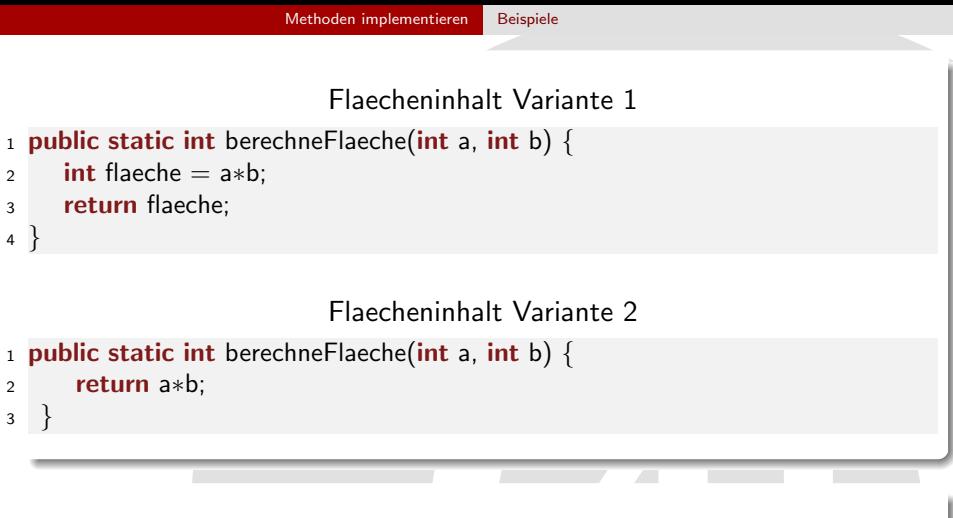

#### sayHello

8 / 22

```
1 public static void sayHello(String name) {
2 System.out.println("Hallo "+name);
3 // bei void ist kein return notwendig
\overline{4}
```
<span id="page-11-0"></span><sup>1</sup> Welche Variablen kennt meine Methode?

- "Klassenvariablen": in der Klasse definierte Variablen
- die übergebenen Parameter

<sup>2</sup> Was kann man machen, wenn man zusätzliche Variablen braucht?

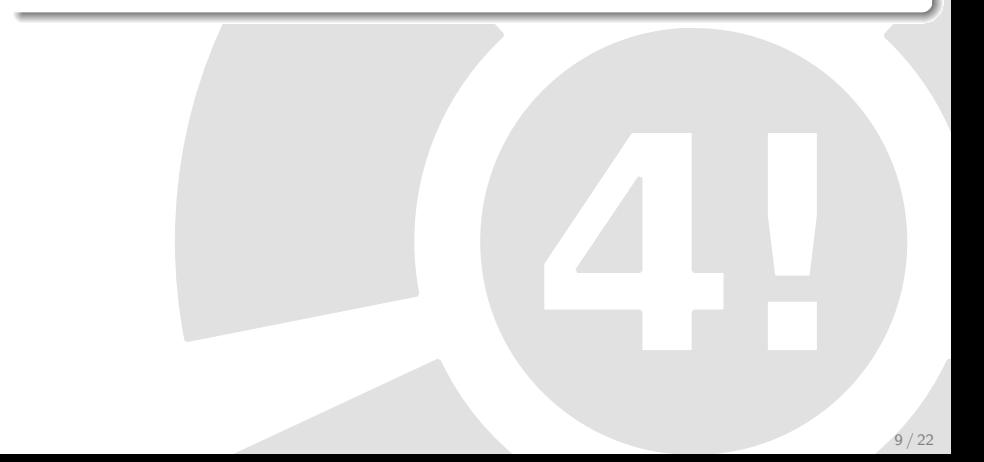

<span id="page-12-0"></span><sup>1</sup> Welche Variablen kennt meine Methode?

- "Klassenvariablen": in der Klasse definierte Variablen
- die übergebenen Parameter
- <sup>2</sup> Was kann man machen, wenn man zusätzliche Variablen braucht?  $\rightarrow$  dann definiert man "lokale Variablen" in der Methode

<span id="page-13-0"></span><sup>1</sup> Welche Variablen kennt meine Methode?

- "Klassenvariablen": in der Klasse definierte Variablen
- die übergebenen Parameter

<sup>2</sup> Was kann man machen, wenn man zusätzliche Variablen braucht?  $\rightarrow$  dann definiert man "lokale Variablen" in der Methode

Merke!

- Variablen sind in genau dem Block gültig, in dem sie deklariert worden sind.
- "Klassenvariablen" wurden innerhalb der äußersten beiden geschweiften Klammern deklariert.
	- $\rightarrow$  daher sind sie im gesamten Programm gültig
		- zumindest gilt das bis hier hin später können Programme aus mehreren Klassen bestehen.

#### <span id="page-14-0"></span>Verschattung

lokale Variablen können (globale) Klassenvariablen verschatten

- lokale Variablen sind Parameter oder innerhalb der Methode deklarierte Variablen
- lokale Variablen können genauso heißen wie Klassenvariablen
- o im Falle der Verschattung:
	- hat man keinen Zugriff auf den Wert der Klassenvariable
	- kann keine (versehentliche) Änderung des Werts der Klassenvariable vorgenommen werden
		- $\rightarrow$  ohne Verschattung kann man auf Klassenvariablen zugreifen

```
1 class Geometrie {
2 // Methode berechneFlaeche
3 public static void main(String[] args) {
4 int a = 3;
5 int b = 2;
6 int umfang = 2*a+2*b;
7 int c = berechneFlaeche(a,b);
8 System.out.println("Rechteck" + a +", " + b
\begin{array}{c} \text{9} \\ \text{9} \end{array} + ": Flaeche = " + c + ", Umfang = " + \text{unfang};10 }
11 }
  Was wird ausgegeben, wenn berechneFlaeche so definiert wird?
                              Fall 1 (Standardfall)
1 static int berechne Flaeche (int a, int b) \{2 return a∗b;
3 }
```

```
1 class Geometrie {
2 // Methode berechneFlaeche
3 public static void main(String[] args) {
4 int a = 3;
5 int b = 2;
6 int umfang = 2*a+2*b;
7 int c = berechneFlaeche(a,b);
8 System.out.println("Rechteck" + a +", " + b
9 + ": Flaeche = + c + -, Umfang = + umfang);
10 }
11 }
 Was wird ausgegeben, wenn berechneFlaeche so definiert wird?
                                 Fall 2
1 static int berechne Flaeche (int a, int b) \{2 int umfang = a+1;
3 return a∗b;
4 }
```

```
1 class Geometrie {
2 // Methode berechneFlaeche
3 public static void main(String[] args) {
4 int a = 3;
5 int b = 2;
6 int umfang = 2*a+2*b;
7 int c = berechneFlaeche(a,b);
8 System.out.println("Rechteck" + a +", " + b
9 + ": Flaeche = + c + -, Umfang = + umfang);
10 }
11 }
 Was wird ausgegeben, wenn berechneFlaeche so definiert wird?
                                 Fall 3
1 static int berechne Flaeche (int a, int b) \{2 a = a+1;
3 return a∗b;
4 }
```

```
1 class Geometrie {
2 // Methode berechneFlaeche
3 public static void main(String[] args) {
4 int a = 3;
5 int b = 2;
6 int umfang = 2*a+2*b;
7 int c = berechneFlaeche(a,b);
8 System.out.println("Rechteck" + a +", " + b
9 + ": Flaeche = + c + -, Umfang = + umfang);
10 }
11 }
 Was wird ausgegeben, wenn berechneFlaeche so definiert wird?
                                 Fall 4
1 static int berechne Flaeche (int b) \{2 a = a+1;
3 return a∗b;
4 }
                                                                    14 / 22
```
## <span id="page-19-0"></span>Overloading - Überladen von Methoden

Es kann mehrere (unterschiedliche) Methoden mit dem selben Namen geben  $\rightarrow$  Overloading.

#### Einschränkung:

Methoden mit dem selben Namen müssen trotzdem eindeutig identifizierbar sein.

- mittels unterschiedlicher Parameteranzahl
- mittels unterschiedlichen Parametertypen

Unterschiedliche Rückgabetypen reichen für eine Eindeutigkeit nicht aus!

<span id="page-20-0"></span>Die Klasse Geometrie soll für Kreise erweitert werden.

<span id="page-21-0"></span>Die Klasse Geometrie soll für Kreise erweitert werden.

berechneFlaeche für Kreise?

```
1 static double berechneFlaeche(int radius, int pi) {
```
<sup>2</sup> return pi∗radius∗radius;

<span id="page-22-0"></span>Die Klasse Geometrie soll für Kreise erweitert werden.

berechneFlaeche für Kreise?

- 1 static double berechneFlaeche(int radius, int pi) {
- <sup>2</sup> return pi∗radius∗radius;

- Der Standardfall ist bereits eine Methode berechneFlaeche mit zwei Parametern vom Typ int.
- Die Variablennamen der Parameterliste k¨onnen nicht zur Unterscheidung von Methoden verwendet werden.
- $\bullet \rightarrow$  daher keine eindeutige Indentifizierung möglich

<span id="page-23-0"></span>Die Klasse Geometrie soll für Kreise erweitert werden.

berechneFlaeche für Kreise?

- 1 static double berechneFlaeche(int radius, int pi) {
- <sup>2</sup> return pi∗radius∗radius;

<sup>3</sup> }

<sup>3</sup> }

Der Standardfall ist bereits eine Methode berechneFlaeche mit zwei Parametern vom Typ int.

- Die Variablennamen der Parameterliste k¨onnen nicht zur Unterscheidung von Methoden verwendet werden.
- $\bullet \rightarrow$  daher keine eindeutige Indentifizierung möglich

#### besser!

- <sup>1</sup> static double berechneFlaeche(int radius) {
- <sup>2</sup> return java.lang.Math.PI∗radius∗radius;

#### <span id="page-24-0"></span>Fragen für die Vorgehensweise

- Welche Parameter werden benötigt?
- Welches Ergebnis soll geliefert werden?
- Wie komme ich mit den Parametern auf das Ergebnis?

### häufige Fehlerquellen

- Vergessen eines Statements im Methodenkopf
- falsche Typen in Parameterliste
- falscher Rückgabetyp
- o return-Statement vergessen
- Kann man Methoden innerhalb von anderen Methoden deklarieren?  $\rightarrow$  Nein, aber man kann andere Methoden aufrufen/verwenden.

# <span id="page-25-0"></span>Inhaltsverzeichnis

#### [Wiederholung](#page-2-0)

- [Methoden implementieren](#page-4-0)
	- **•** [Motivation](#page-4-0)
	- [Aufbau einer Methode](#page-7-0)
	- scope Gültigkeitsbereiche von Variablen
	- **[Overloading](#page-19-0)**
	- [Abschließende Bemerkungen](#page-24-0)

#### [Methoden verwenden](#page-25-0)

- [Methoden aus der eigenen Klasse](#page-25-0)
- [Methoden aus anderen Klassen](#page-27-0)

#### [Rekursion](#page-28-0)

#### <span id="page-26-0"></span>Aufruf von Methoden innerhalb der Klasse

Für die Belegung der Parameterliste kommt es zur Übergabe von:

- vorhandenen Variablen
- festen Werten

```
ohne Rückgabewert
```

```
1 public static void main(String[] args) {
```

```
2 int a = 3:
```

```
3 meineMethode(a);
```

```
mit Rückgabewert
```

```
1 public static void main(String[] args) {
2 int b = meineMethode(3);
3 }
```
<span id="page-27-0"></span>Aufruf von Methoden aus anderen Klassen

ohne Rückgabewert

```
1 public static void main(String[] args) {
```

```
2 int meineVar = 3;
```

```
3 MeineKlasse.meineMethode(meineVar);
```
mit Rückgabewert

```
1 public static void main(String[] args) {
```

```
2 int meineVarA = 3;
```

```
3 int meineVarB = MeineKlasse.meineMethode(meineVarA);
```
<sup>4</sup> }

#### <span id="page-28-0"></span>Besonderheit: rekursive Methoden

Rekursion nennt man die Definition einer Funktion durch sich selbst

- z.B. bei der rekursiven Definition von Folgen
- Rekursive Methoden rufen sich immer wieder selbst auf, bis die Abbruchbedingung erreicht ist.

$$
(a_n)
$$
 = 2 ·  $a_{n-1}$   
\n $(a_0)$  = 1

Diese Technik wird auch in der Informatik verwendet. Dabei ist die Abbruchbedingung bzw. die Abbruchbedinungen besonders wichtig. <span id="page-29-0"></span>Beispiel: Berechnung der Fakultät

- $\circ$  Bildungsvorschrift:  $n! = n \cdot (n-1)!$
- Abbruchbedingung:  $0! = 1$

Fakultaet rekursiv

```
1 public class Fakultaet{
2 public static void main(String[] args){
3 System.out.println(fakultaet(4));
4 }
5
6 // nur positive Werte erlaubt
7 public static int fakultaet(int n) {
8 if (n == 0) {
9 return 1;
10 }
11 return n∗fakultaet(n−1);
12 }
```